# SUCCESSFUL **START OP** WORKBOOK

Establish the Right Foundation For a Successful Blog

By Alida Quittschreiber

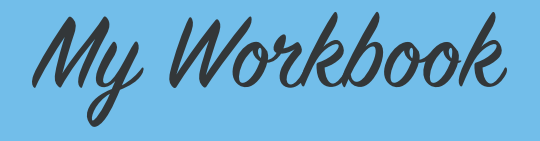

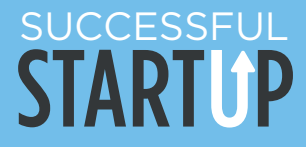

# DECIDE YOUR TOPIC

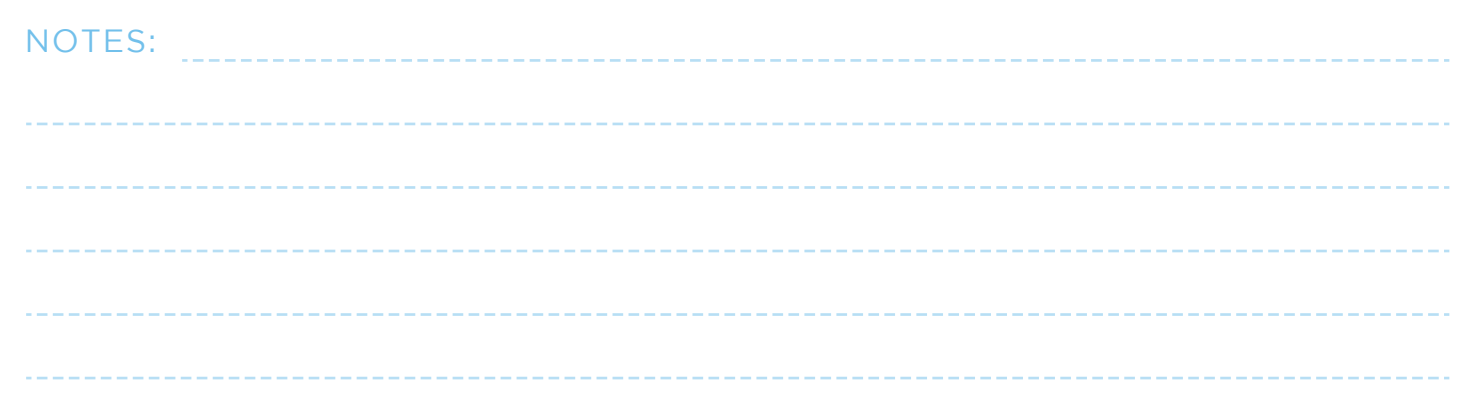

## DECIDE YOUR BLOG NAME

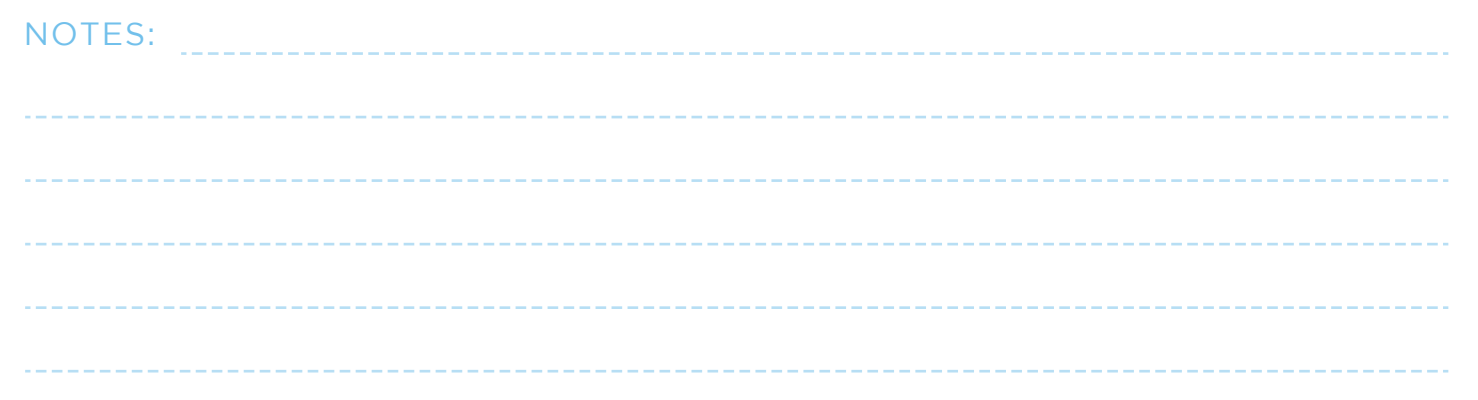

# CREATE YOUR IDEAL READER

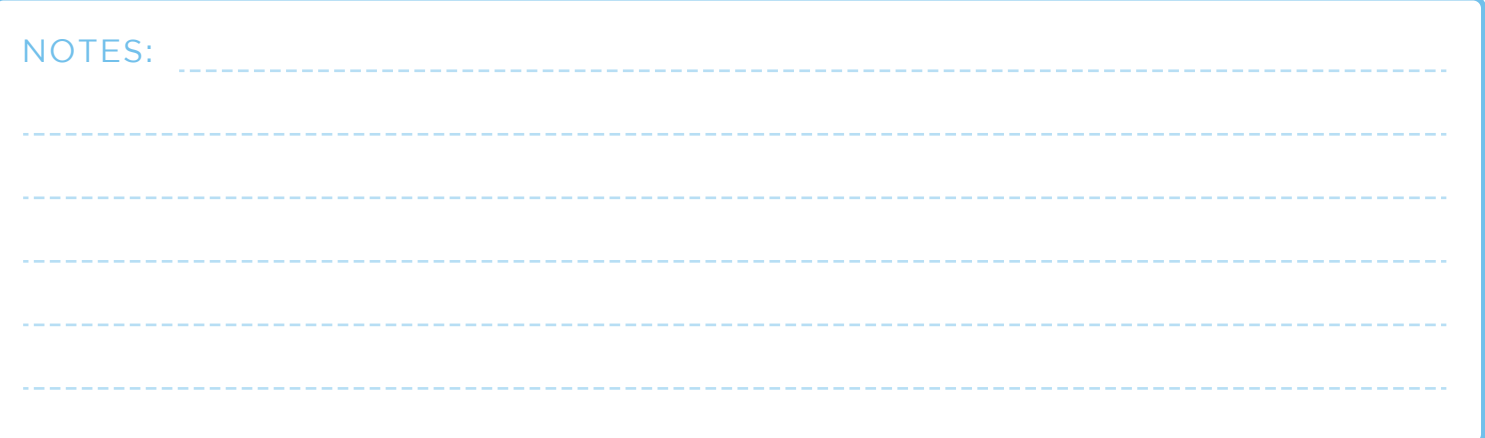

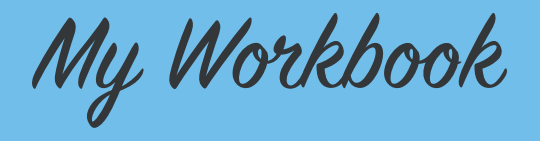

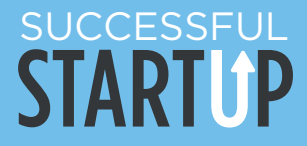

## SETUP HOSTING ON BLUEHOST

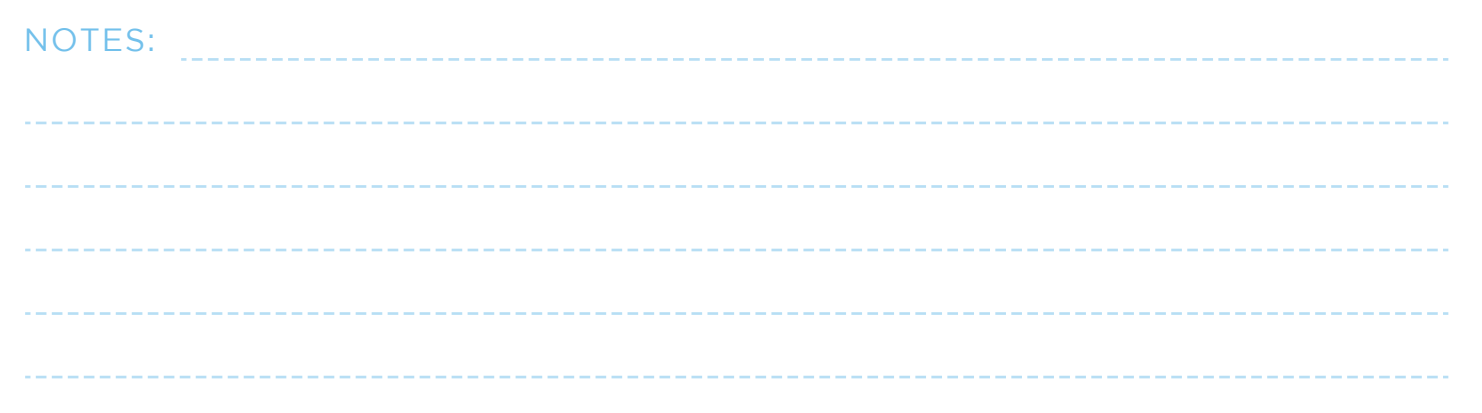

## INSTALL WORDPRESS

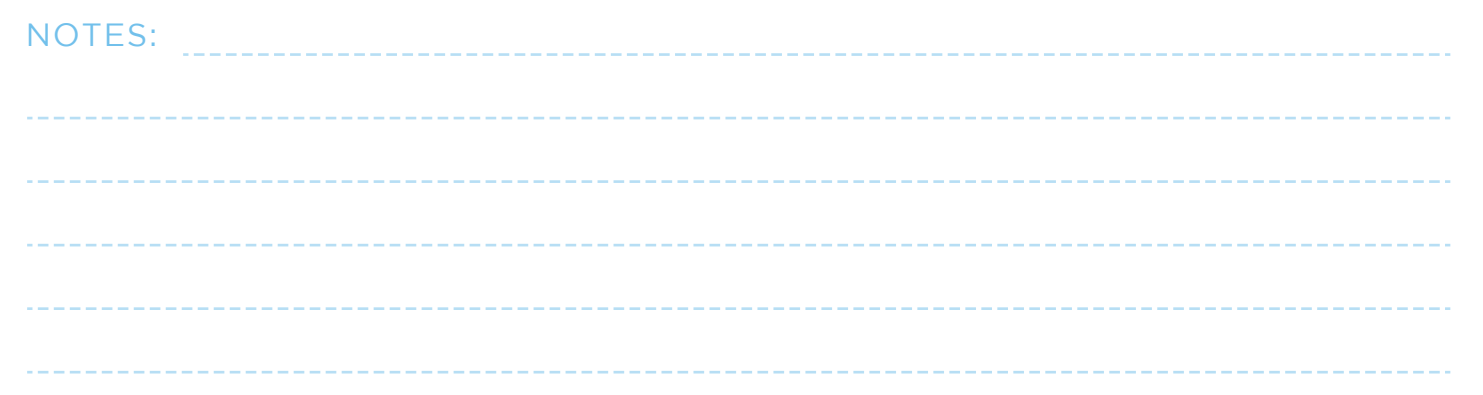

## CHOOSE A THEME

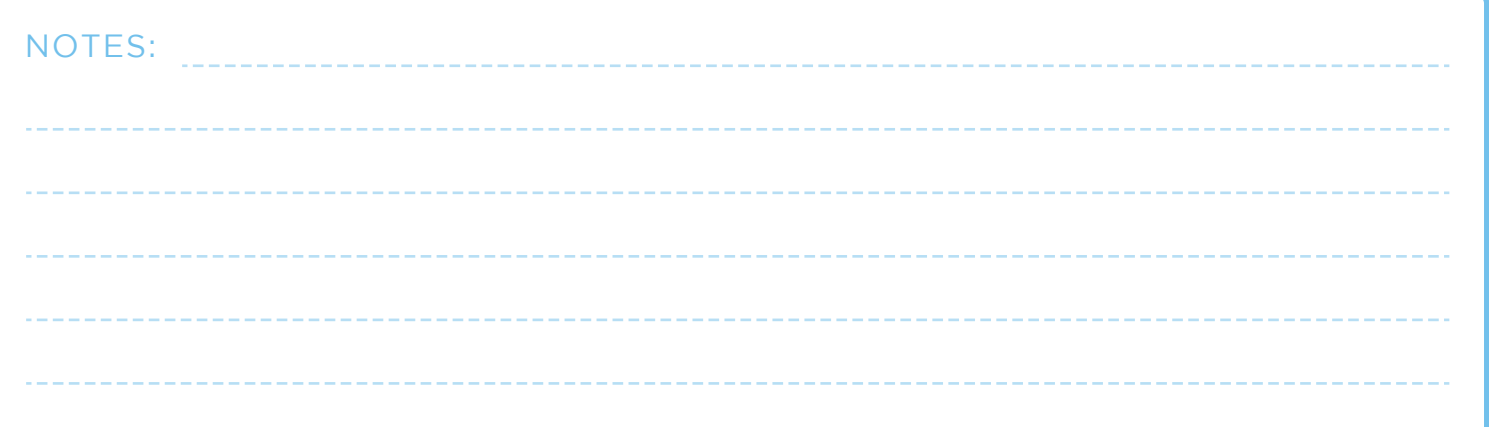

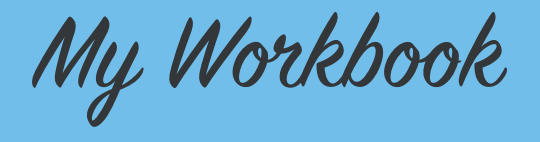

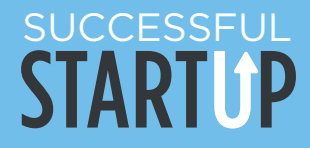

# CREATE A LOGO

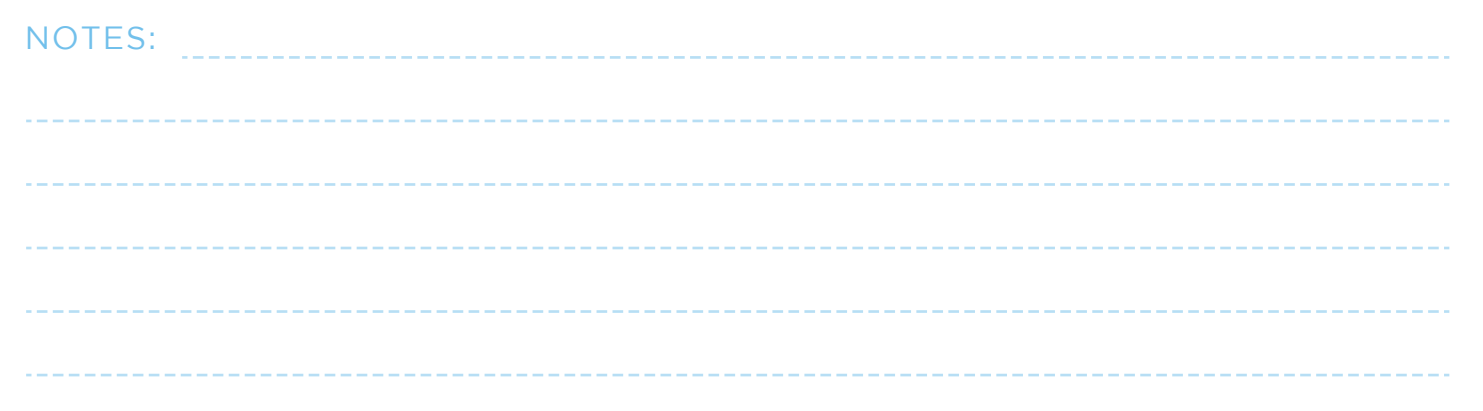

## FILL IN YOUR NAME & TAGLINE

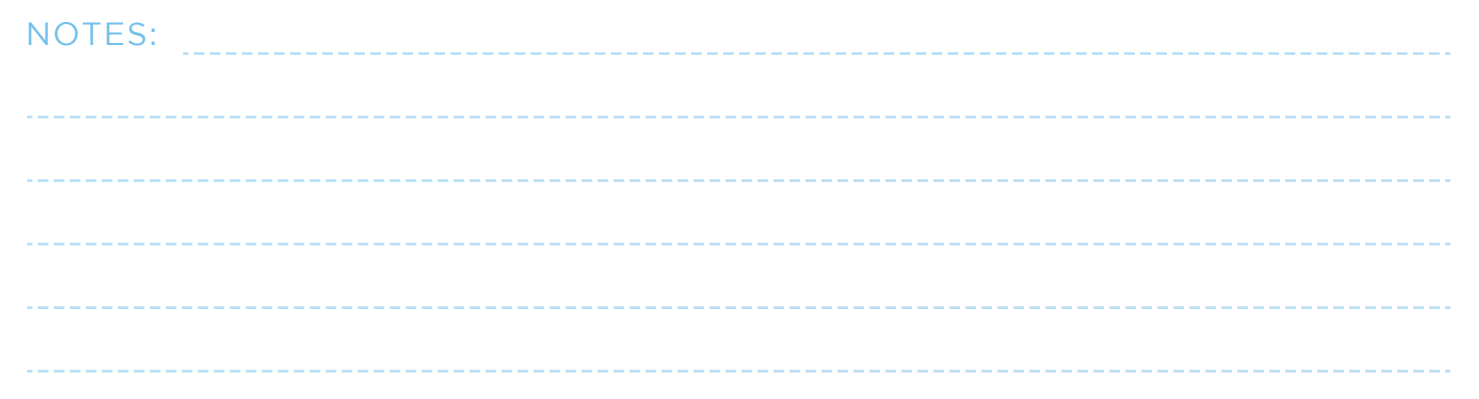

## CHANGE YOUR PERMALINK STRUCTURE

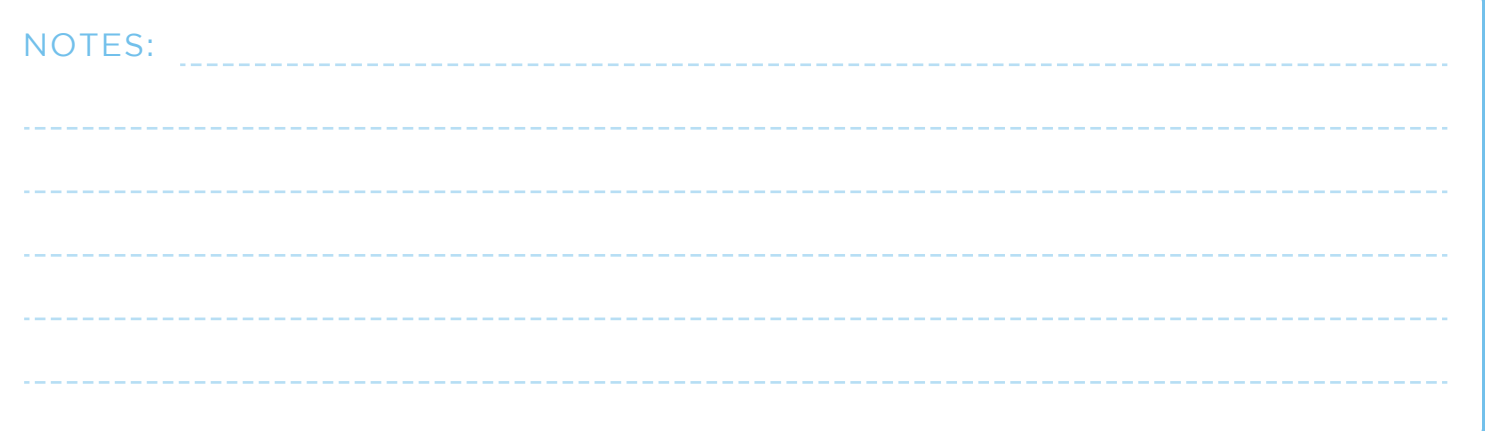

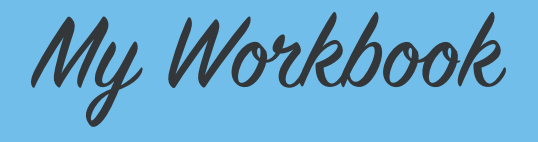

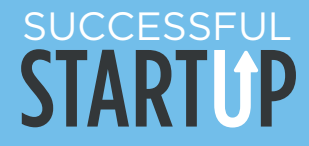

## UNINSTALL JETPACK, SETUP GOOGLE ANALYTICS

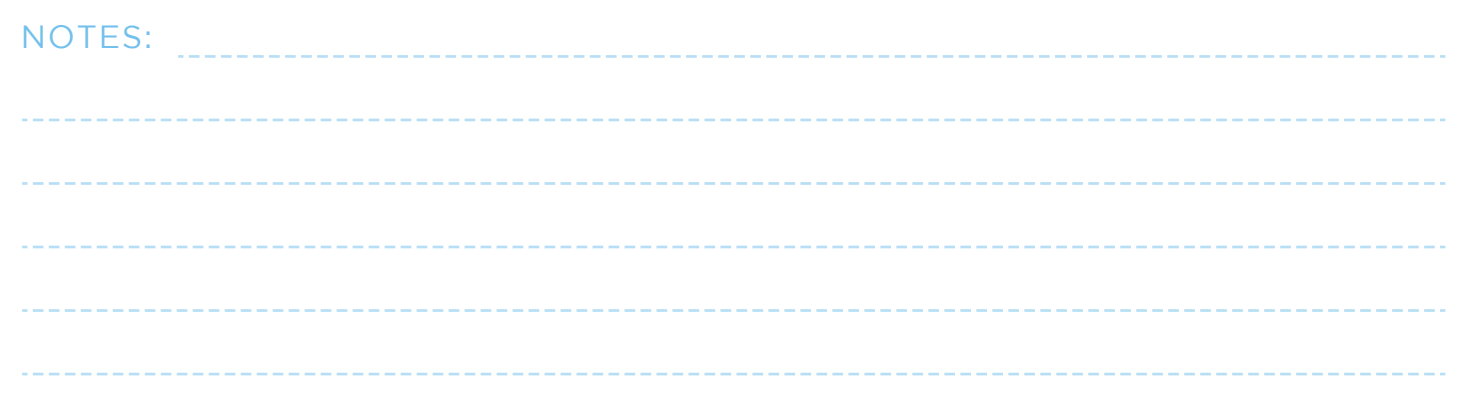

### INSTALL FAVORITE PLUGINS

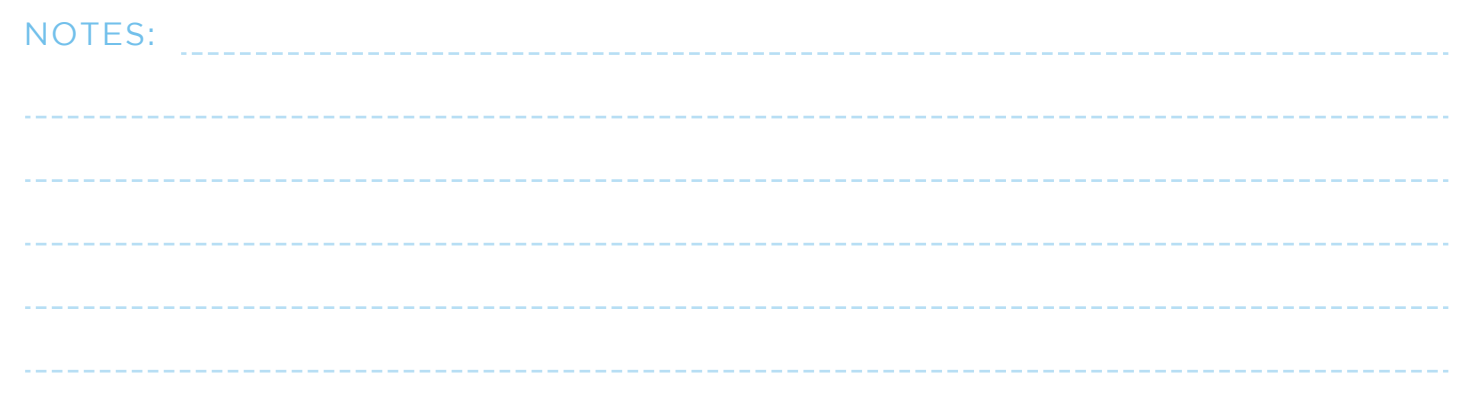

## WRITE AN ABOUT ME PAGE

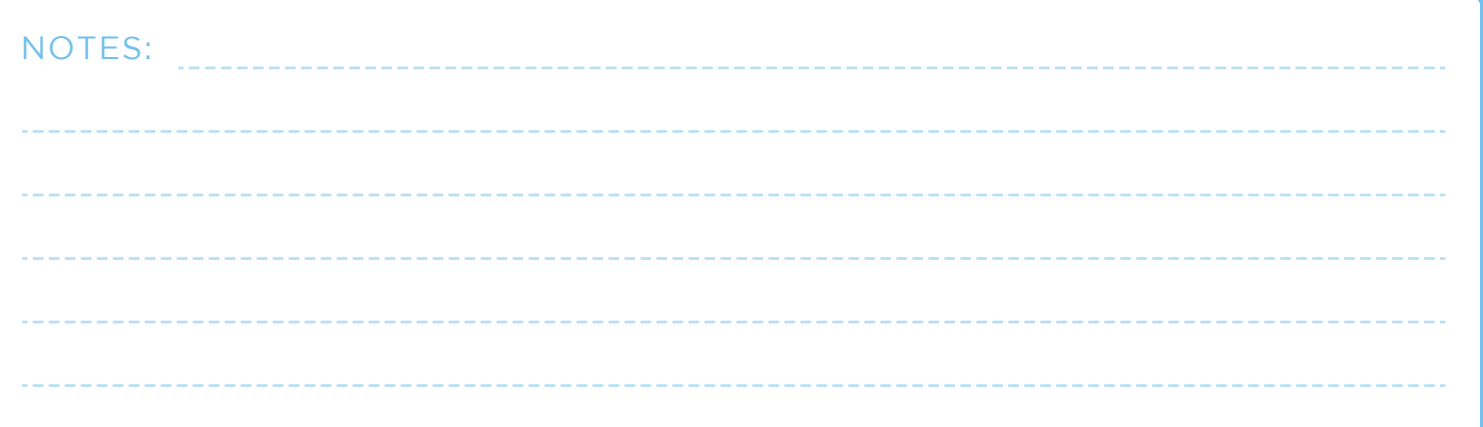

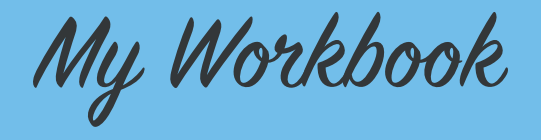

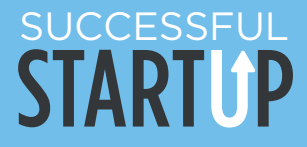

## MAKE A CONTACT ME PAGE

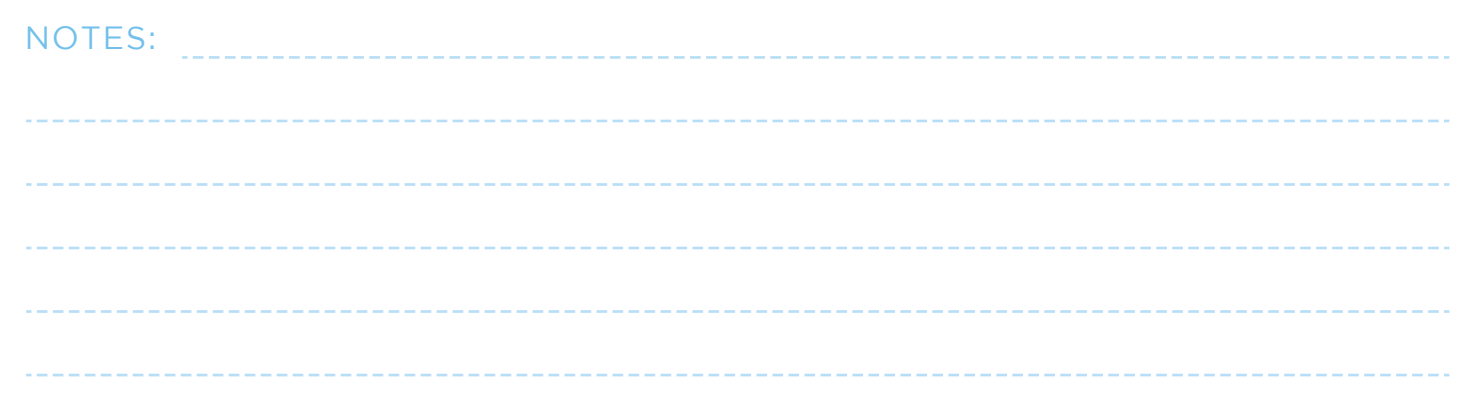

## SET UP A BUSINESS PINTEREST ACCOUNT

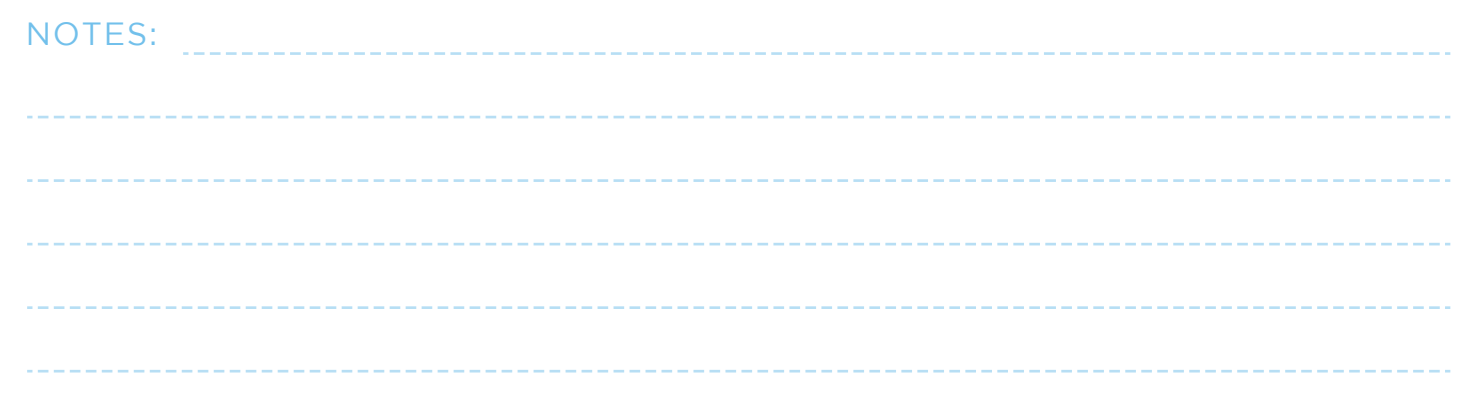

# SET UP A FACEBOOK PAGE

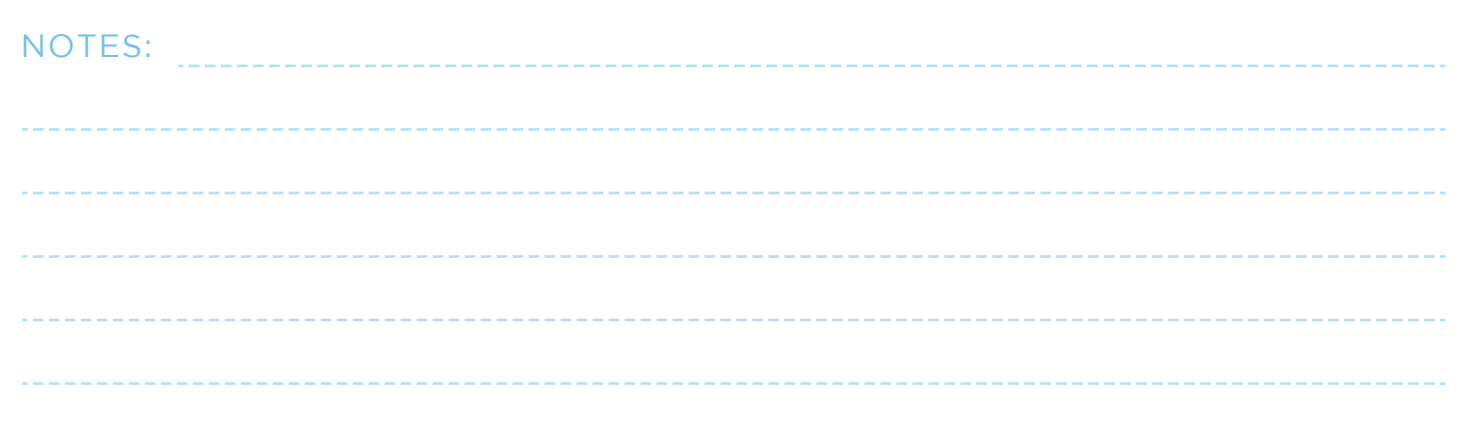

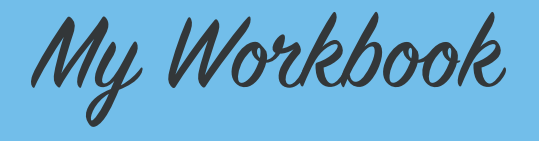

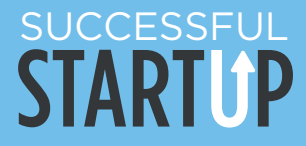

## SET UP A BLOG INSTAGRAM ACCOUNT

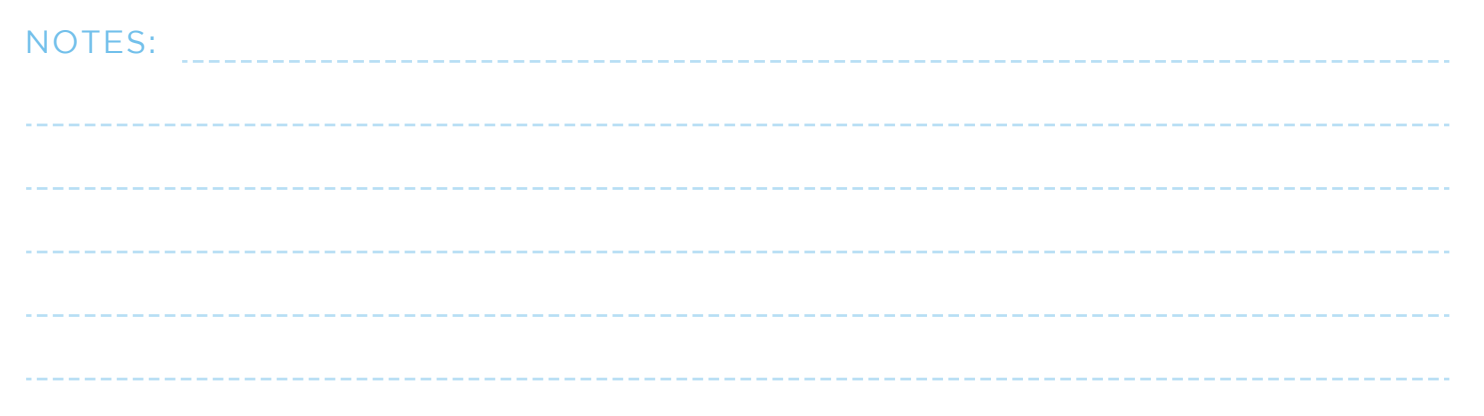

## SET UP A TWITTER ACCOUNT

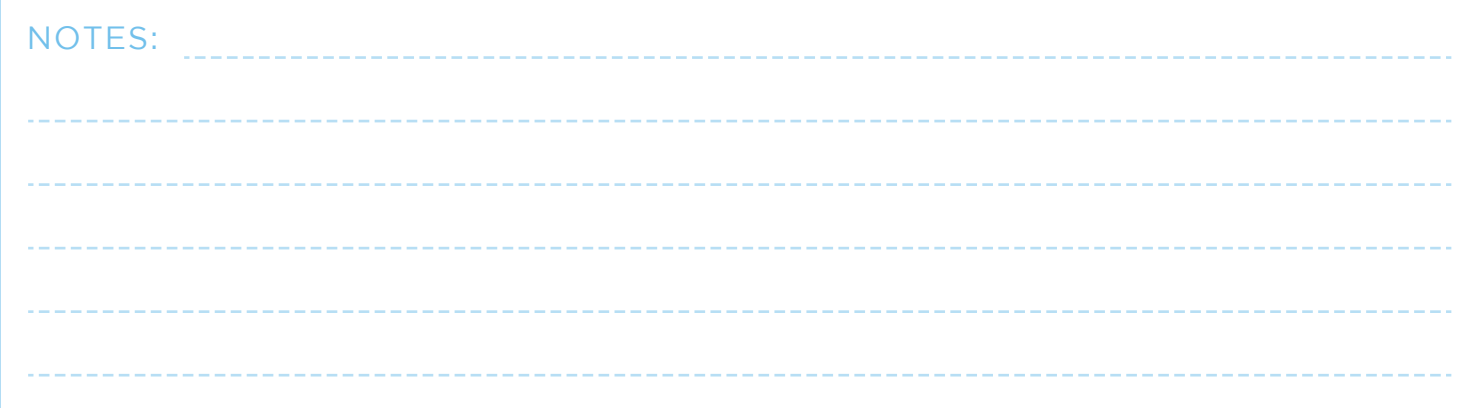

# ADD "FOLLOW ME" BUTTONS TO YOUR SIDEBAR

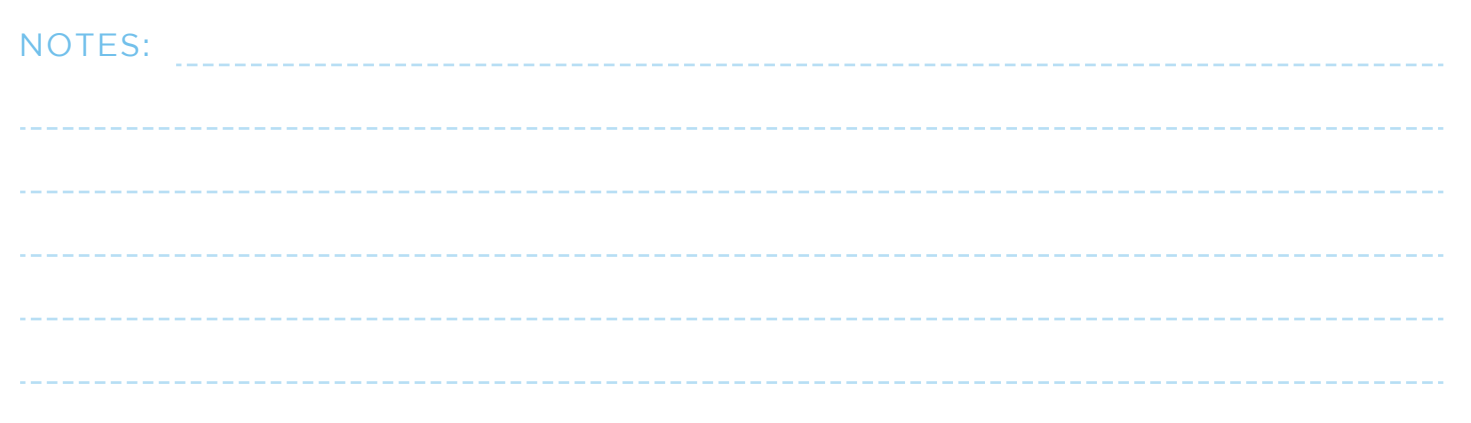

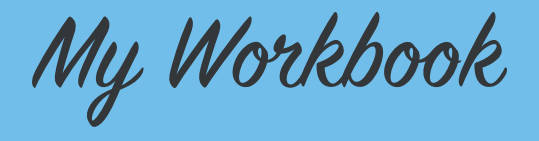

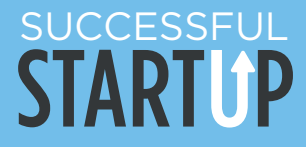

## CREATE YOUR MENU BAR

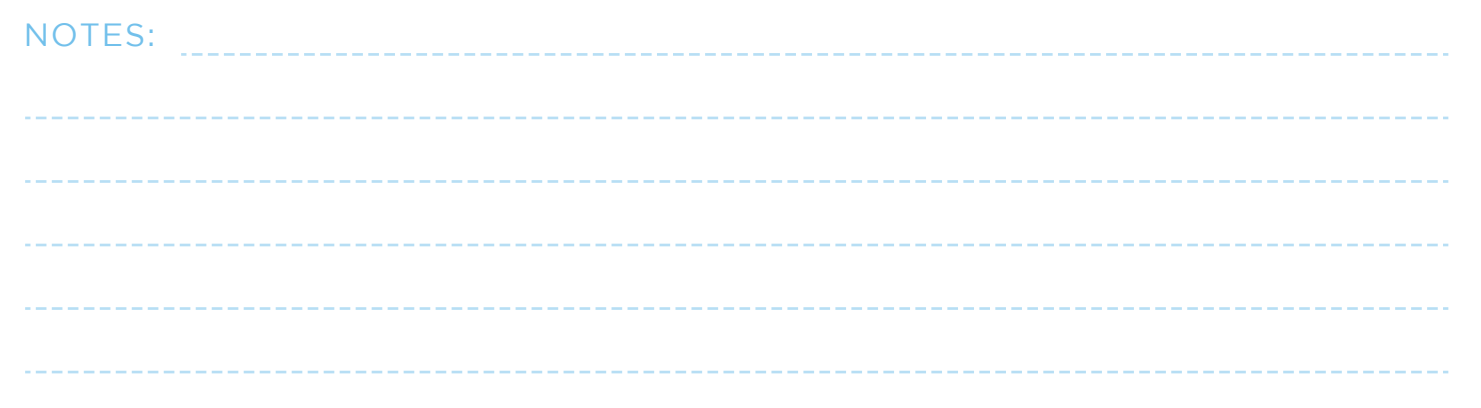

## FINISH YOUR SIDEBAR

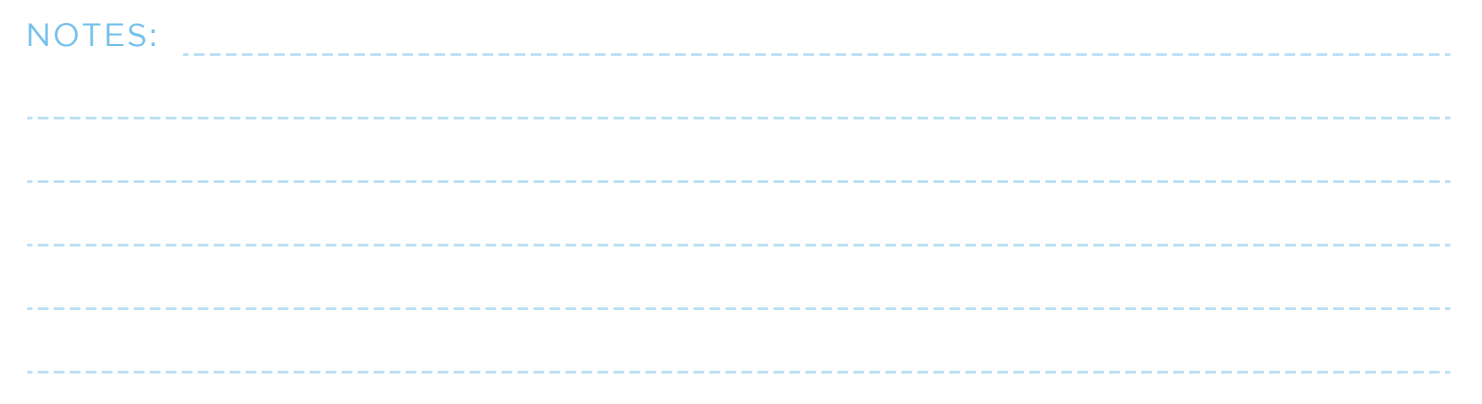

# WRITE YOUR FIRST POST

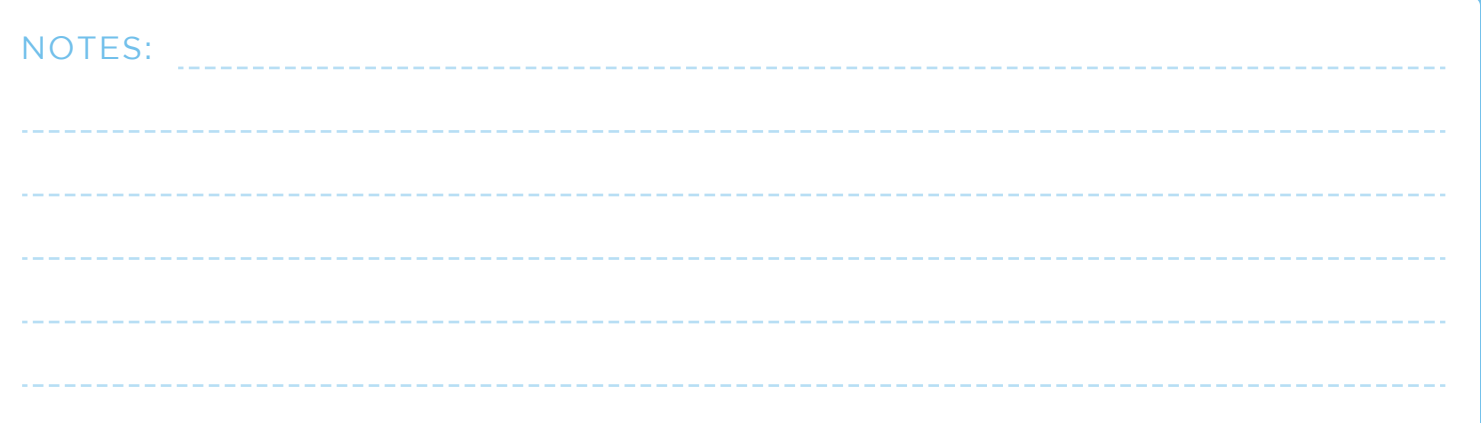

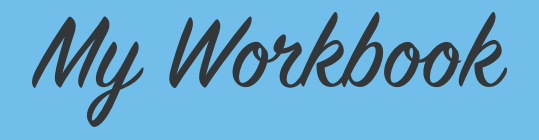

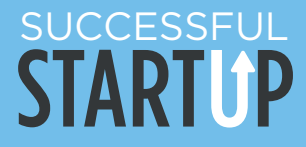

## CREATE SHAREABLE IMAGES

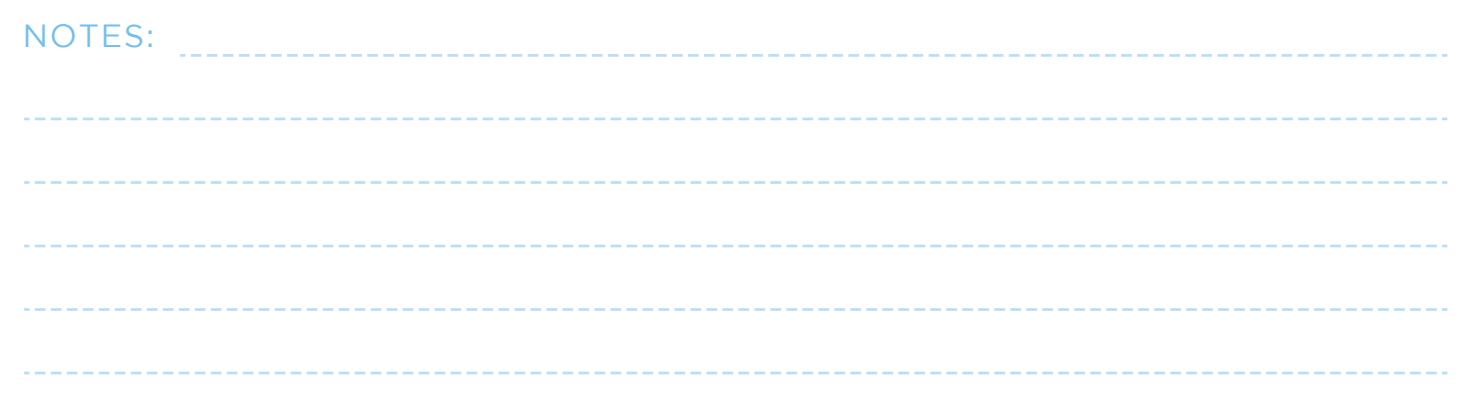

## SIGN UP FOR CONVERTKIT

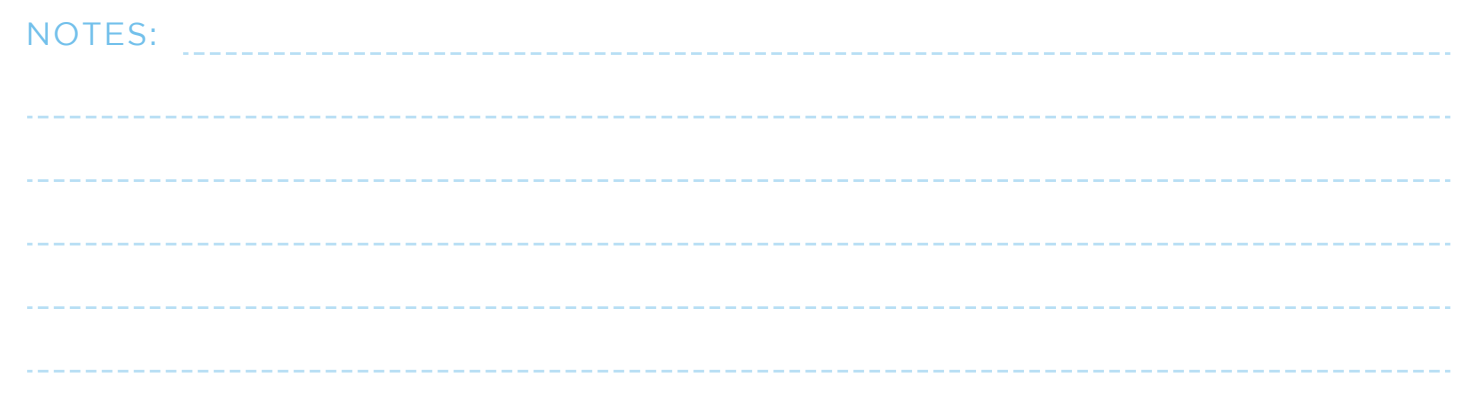

# CREATE A NEWSLETTER OPT-IN FREEBIE

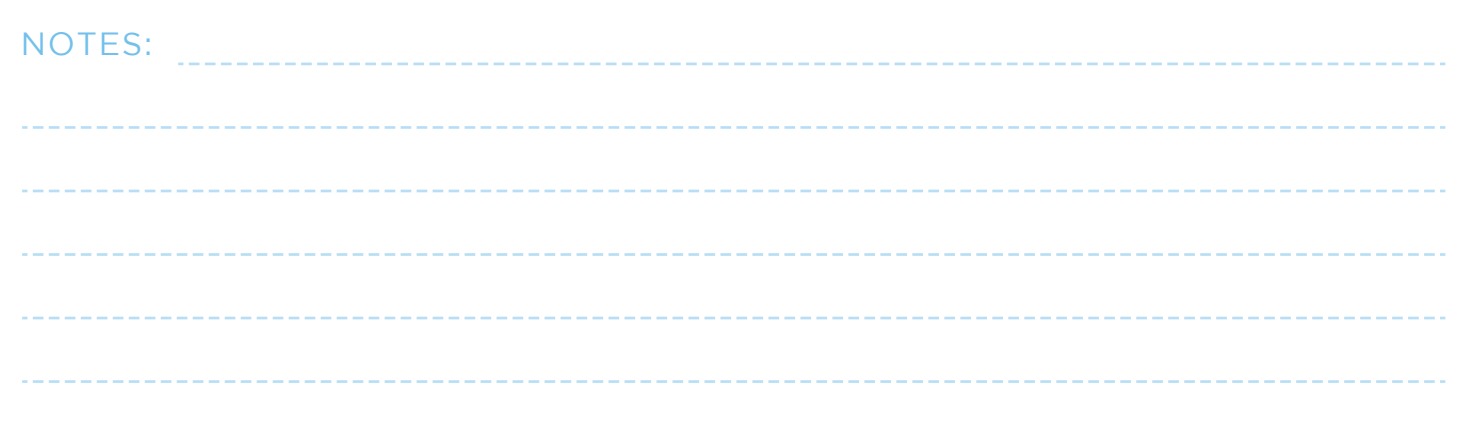

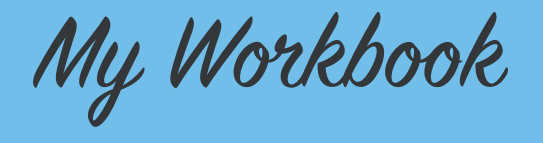

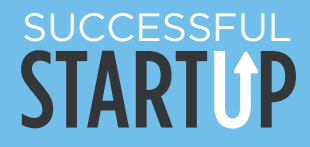

## LAUNCH YOUR SITE

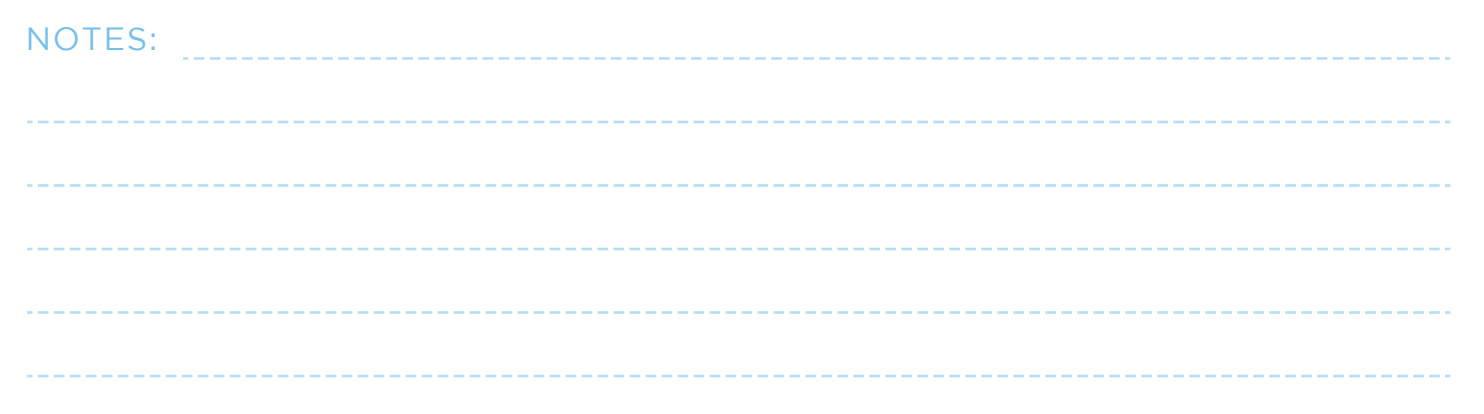

### SETUP "RICH PINS" ON PINTEREST

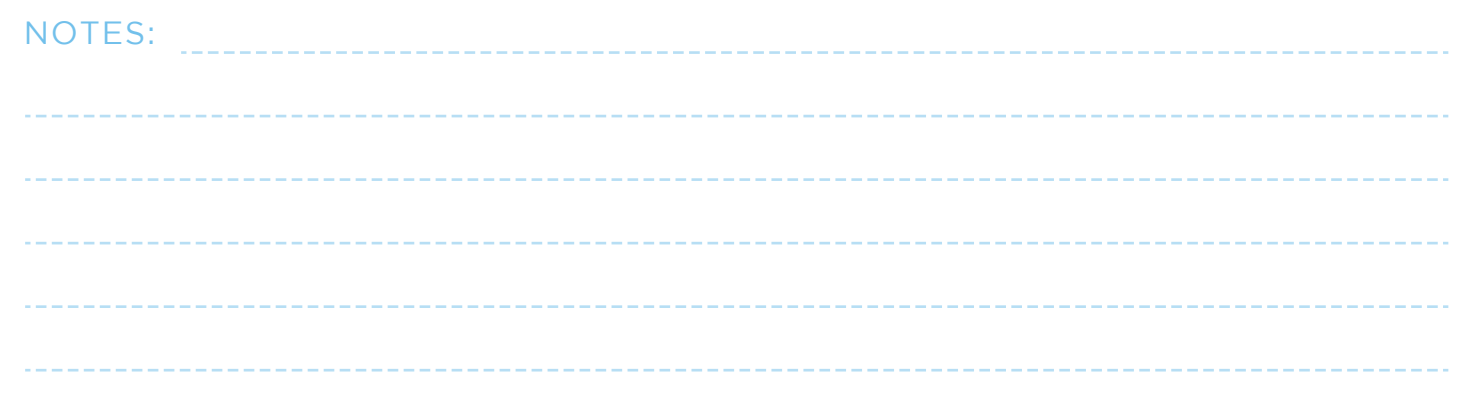

## PROMOTE YOUR POST ON SOCIAL MEDIA

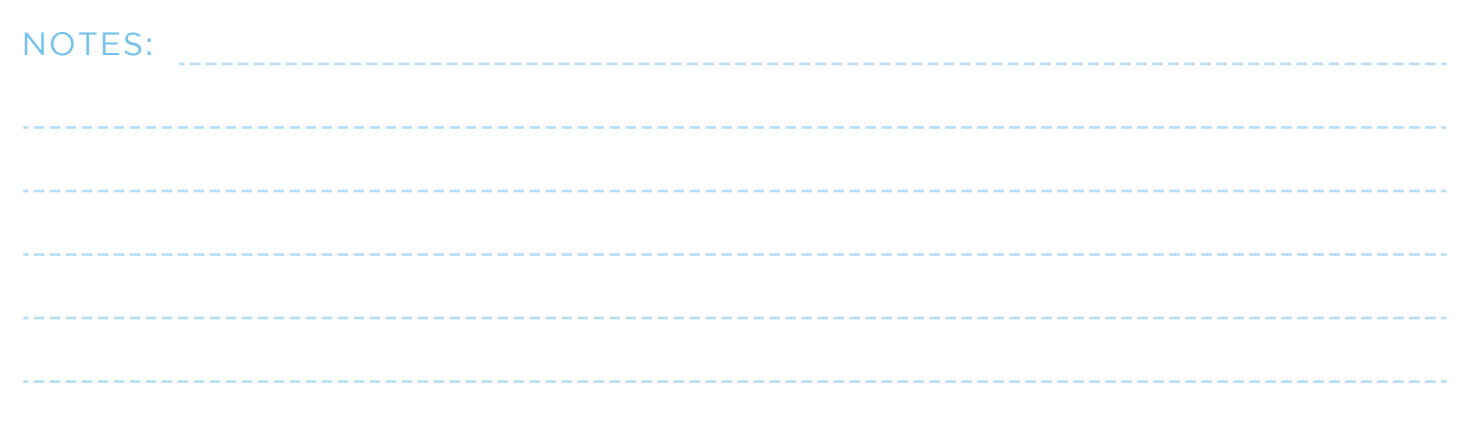

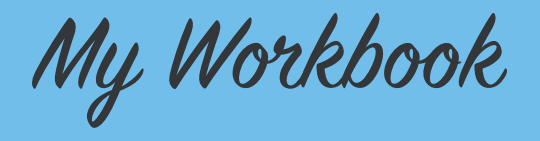

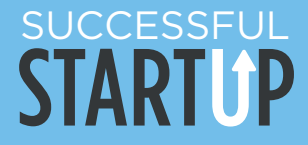

## SIGN UP FOR GOOGLE ADSENSE

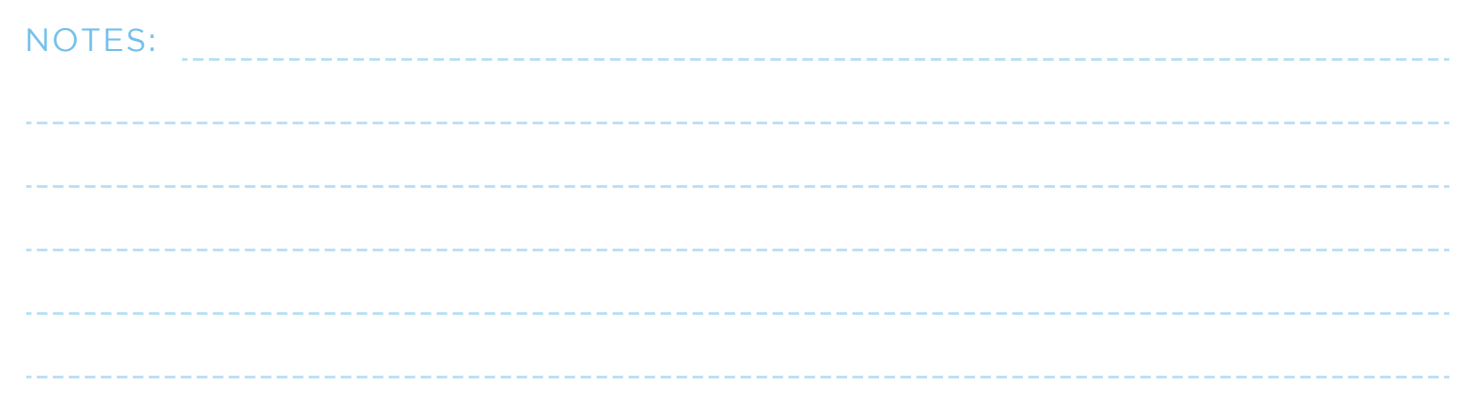

## ADD ADVERTISEMENTS TO YOUR SIDEBAR

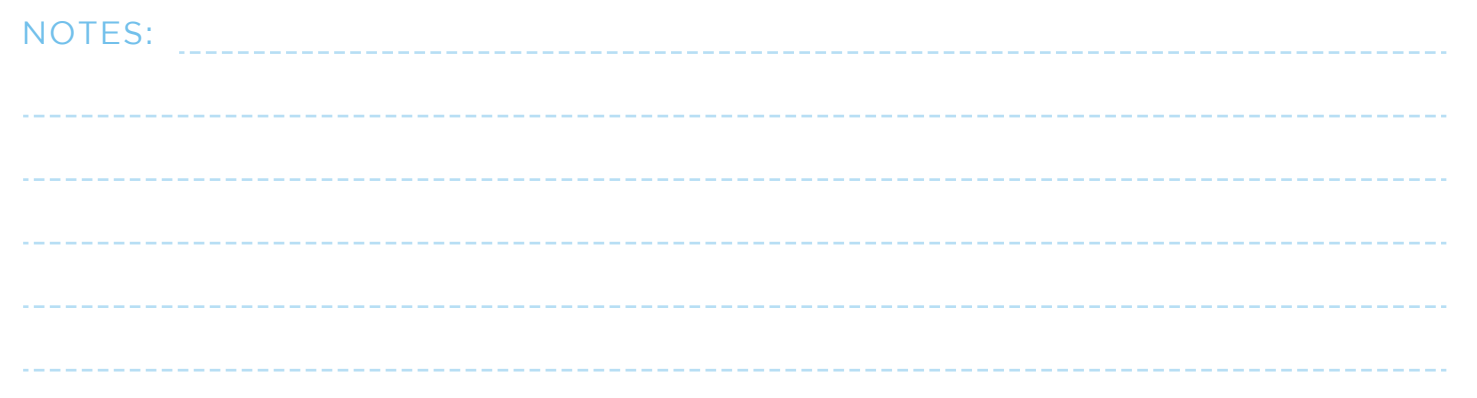

## EXPLORE AFFILIATE PROGRAMS

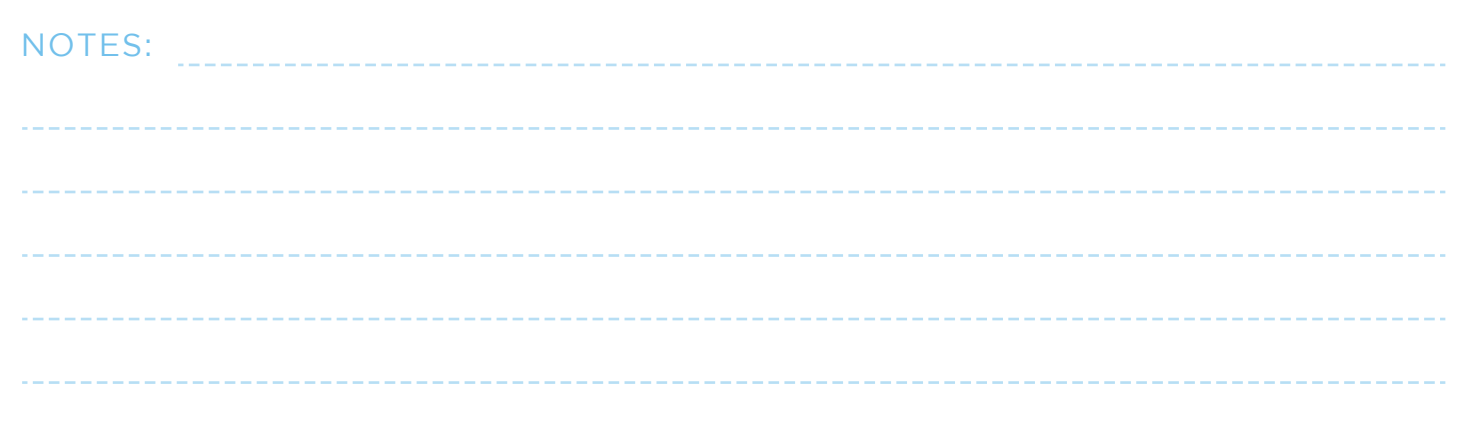

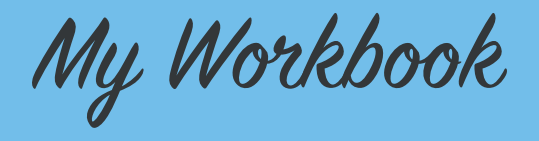

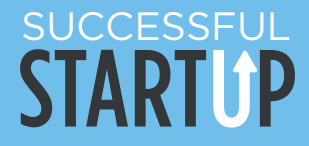

# REACH OUT TO 1-2 BLOGGERS

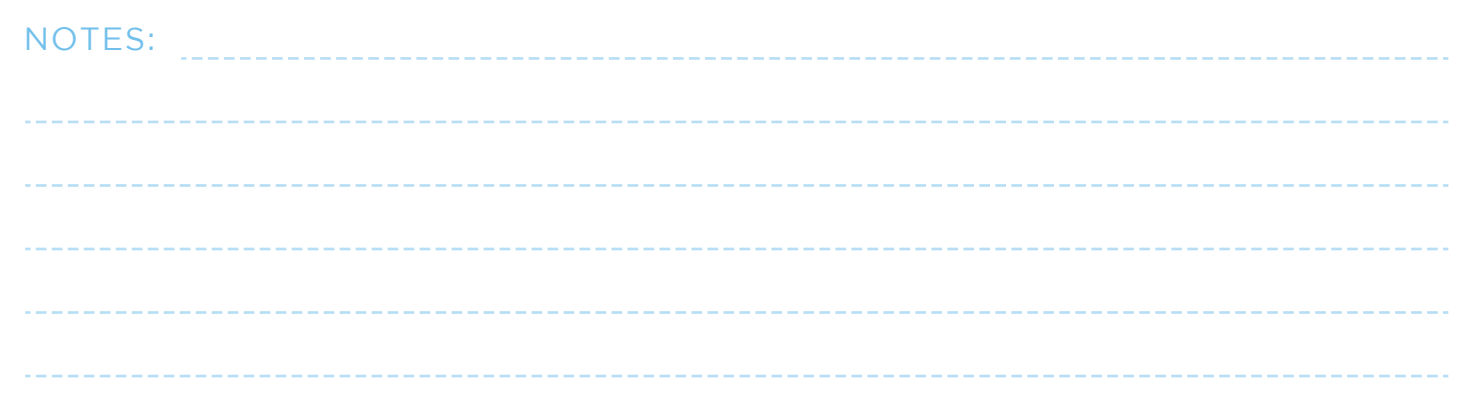

## JOIN BLOGGER FACEBOOK GROUPS

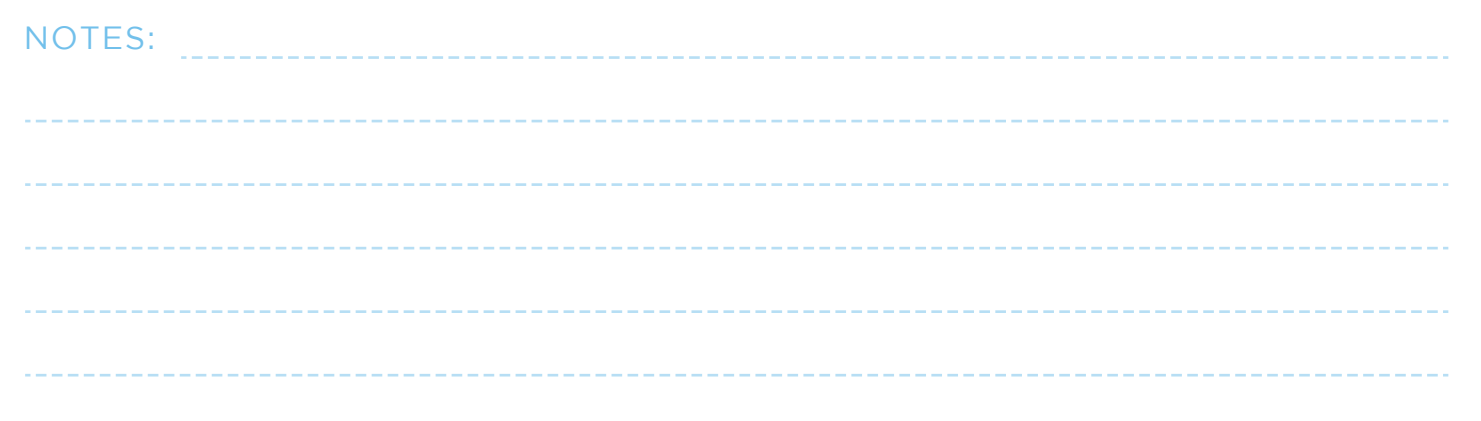

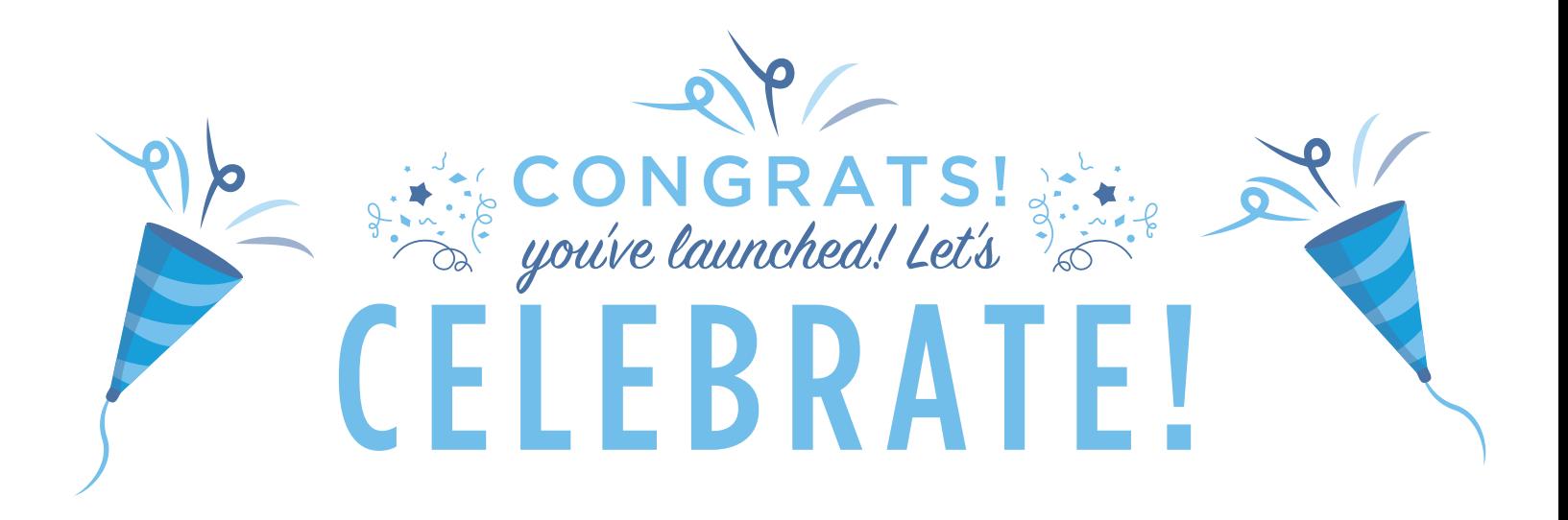